# Ceph User Survey 2018

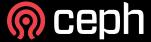

#### **About**

- Survey conducted from May 1st to May 25th
- 342 complete responses
- 52 different countries
- 4 continents

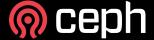

## General questions

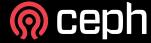

## Where are the Ceph users?

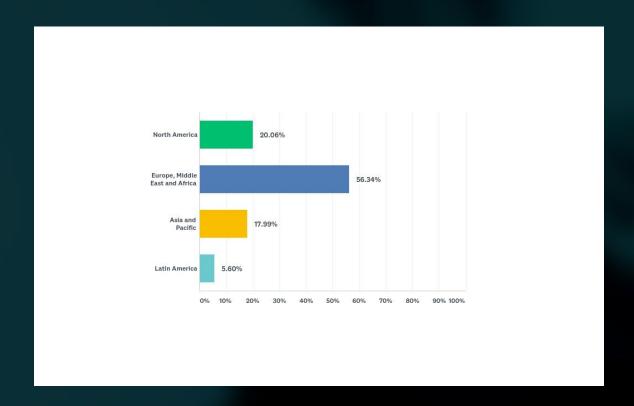

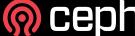

## Organizations using Ceph

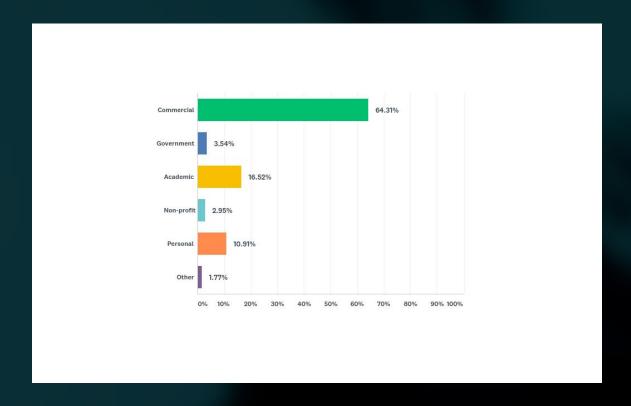

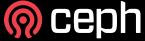

## Why Ceph?

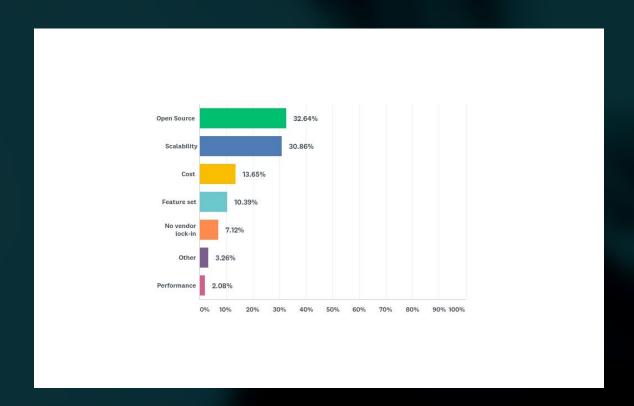

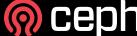

## How long have you been using Ceph?

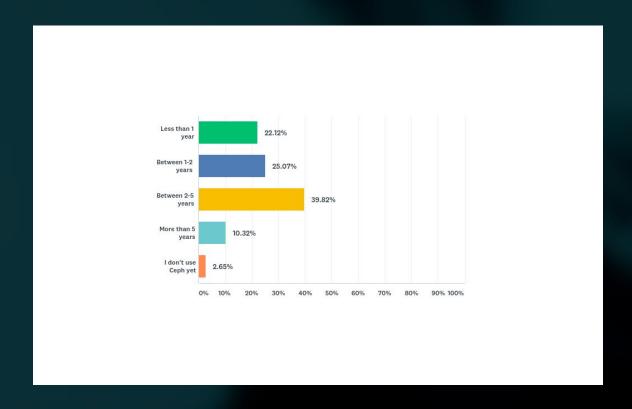

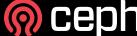

## Are you satisfied with the technology?

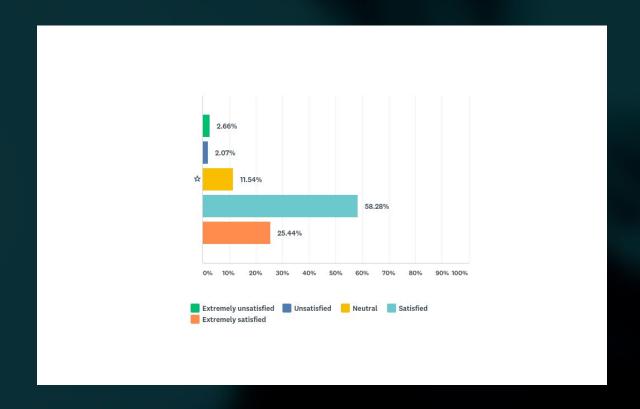

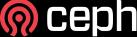

## **Ceph Clusters**

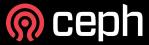

### Total raw capacity

- Up to 10 TB: 8%
- From 10 TB to 100 TB: 28.31%
- From 100 TB to 1 PB: 37.84%
- From 1PB to 10PB: 20.91%
- From 10PB to 100PB: 4.92%

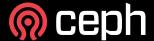

### Usable capacity

- Up to 10 TB: 14.79%
- From 10 TB to 100 TB: 35.69%
- From 100 TB to 1 PB: 33.76%
- From 1PB to 10PB: 13.38%
- From 10PB to 100PB: 2.57%

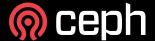

## How many clusters do you operate?

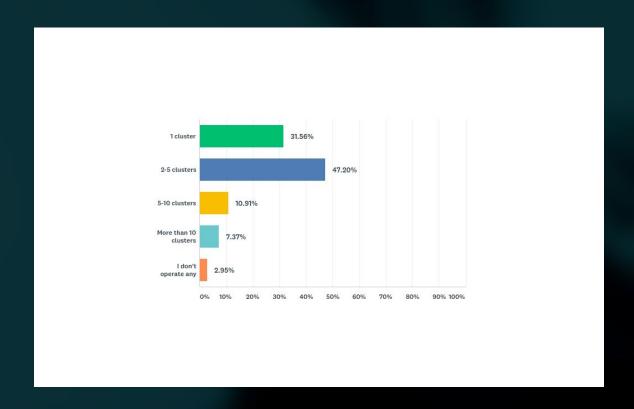

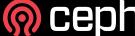

## Which Ceph release(s) do they run?

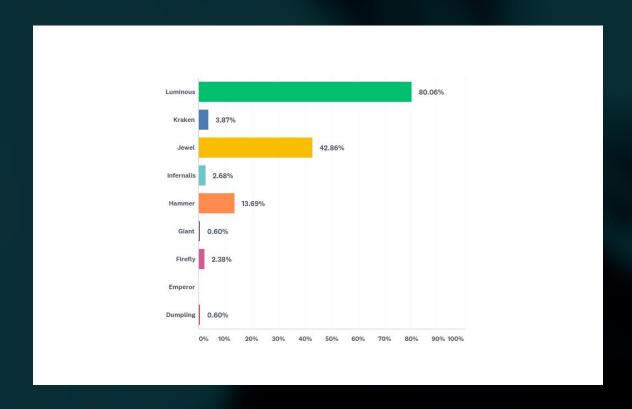

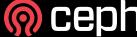

## Which Ceph packages do you use?

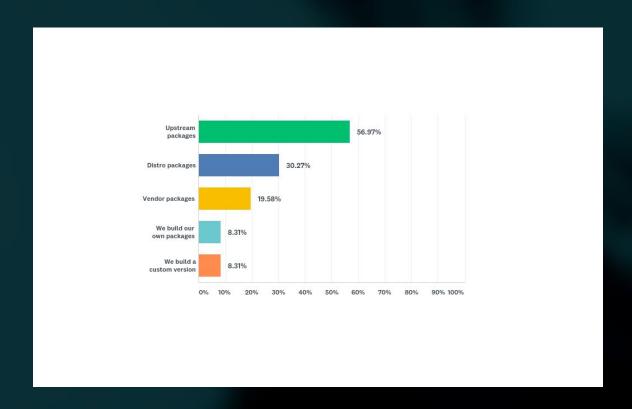

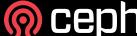

#### What O.S. are used on the cluster nodes?

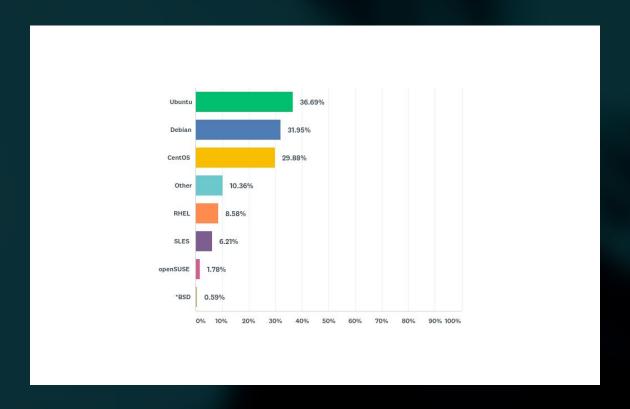

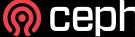

## How many OSD nodes in your cluster?

- Up to 10 nodes: 56.19%
- From 10 to 100 nodes: 35.31%
- From 100 to 1000 nodes: 7.18%
- From 1000 to 15000 nodes: 1.25%

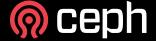

## How many OSDs in your cluster?

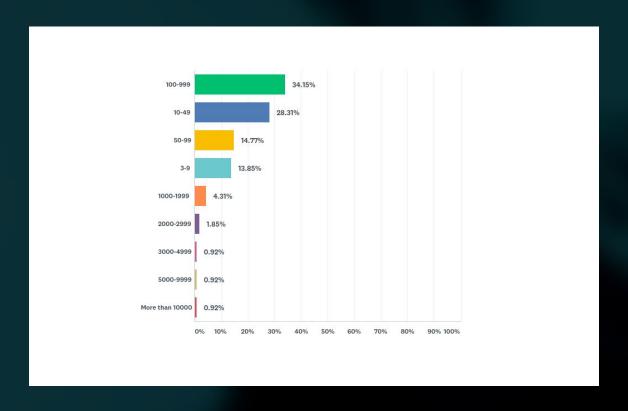

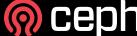

#### Which OSD backends are used?

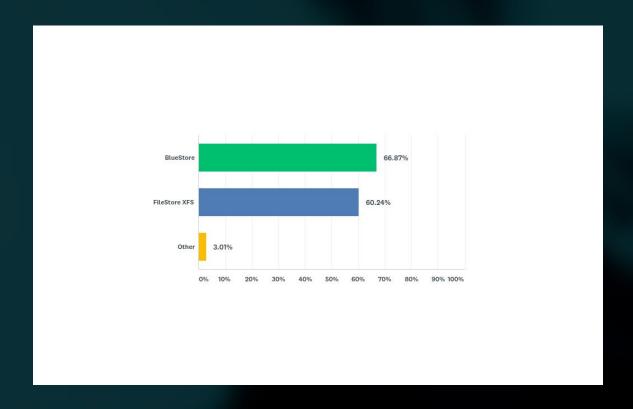

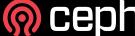

## What kind of redundancy is used?

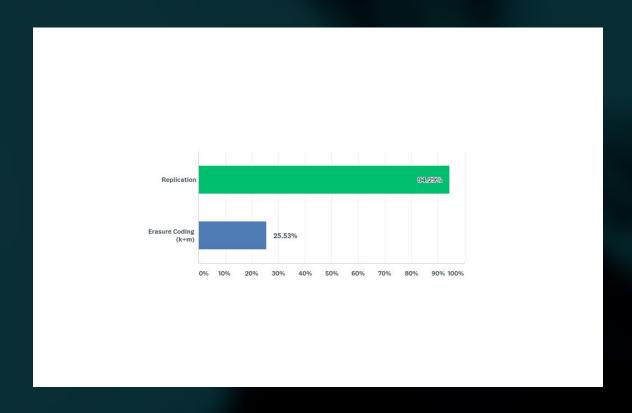

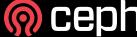

#### Erasure code 'k' and 'm' levels

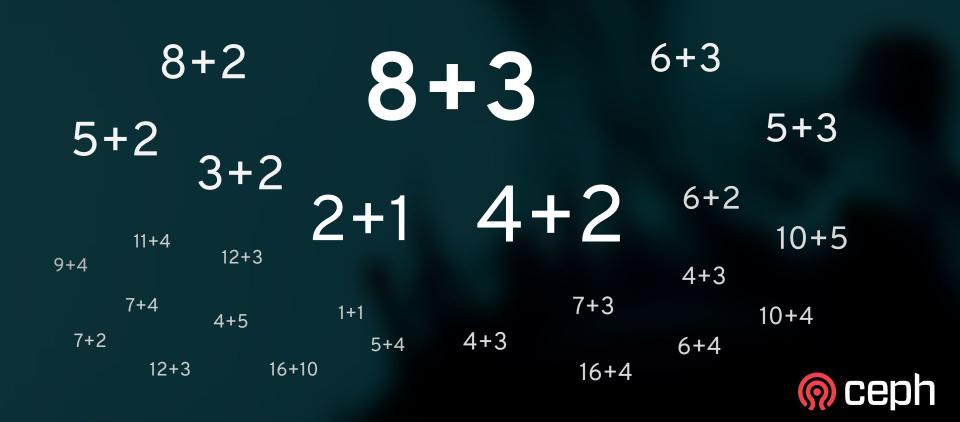

## Which erasure code plugins do you use?

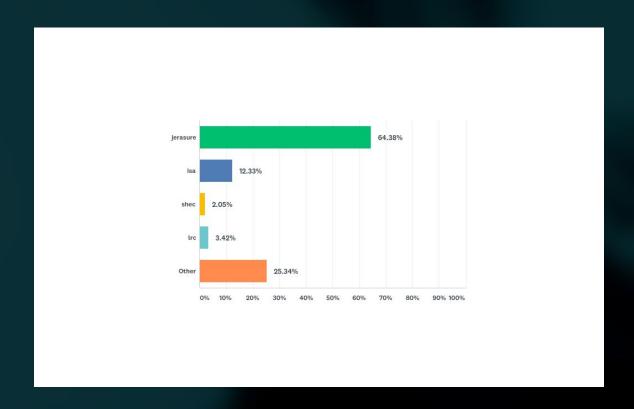

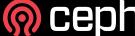

## Hardware

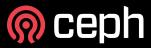

## What hardware vendors do you use for the nodes?

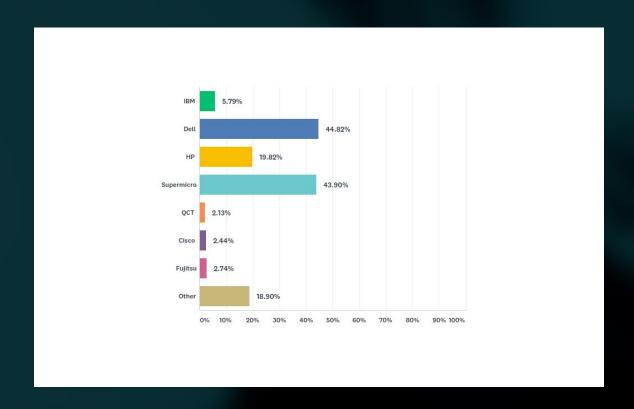

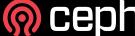

## What processor architecture do you use?

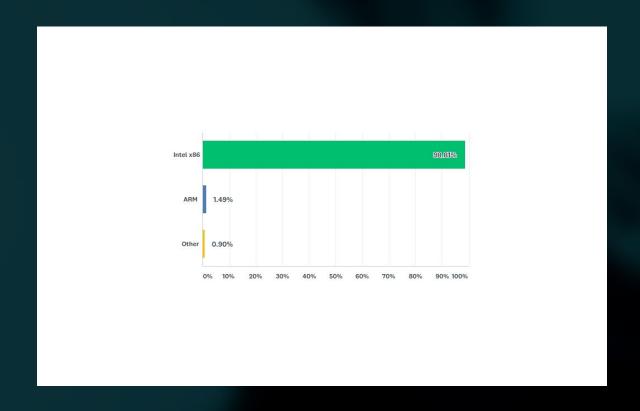

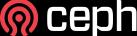

## Which type of storage devices are used?

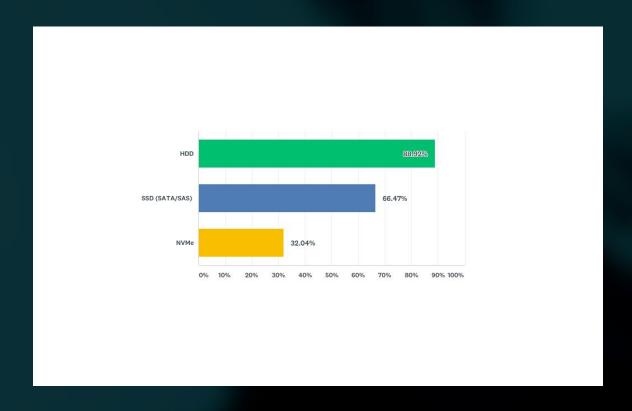

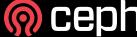

## What type of NICs are used on the nodes?

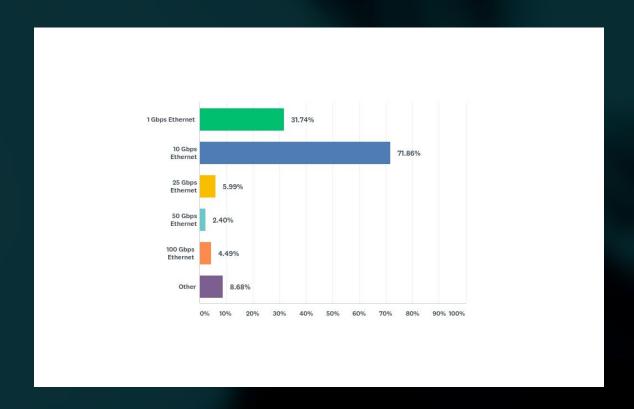

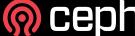

### Do you use a dedicated network for the OSDs?

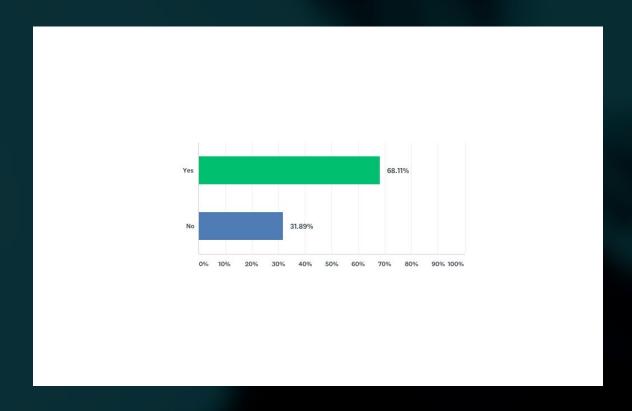

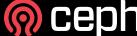

## Use cases, platforms and interfaces

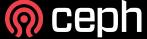

## What are the use cases for the Ceph cluster?

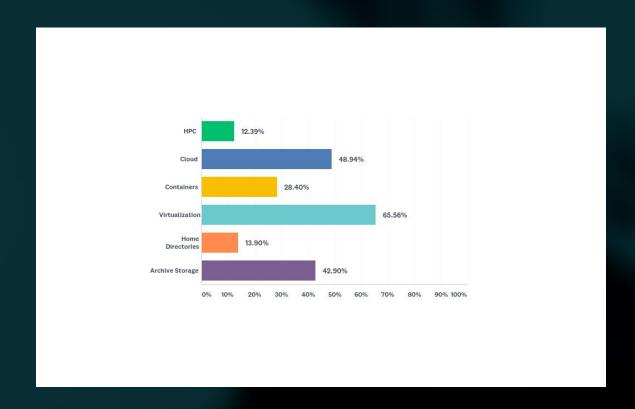

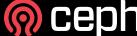

## What are the use cases for the Ceph cluster? (cont)

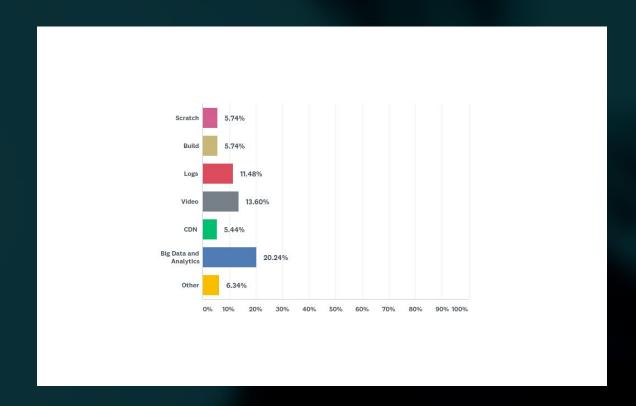

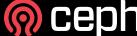

## Which platforms do you use with Ceph?

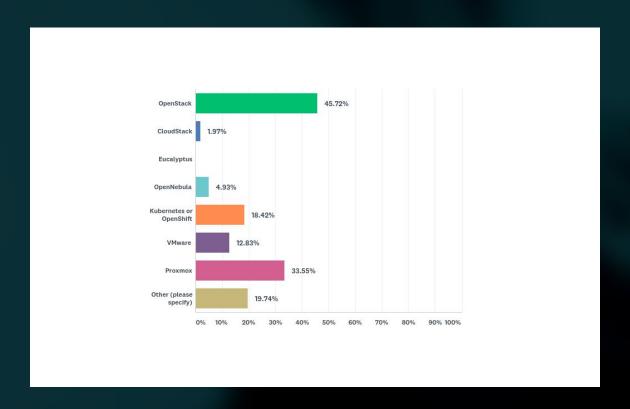

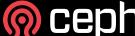

#### What are the interfaces used on the cluster?

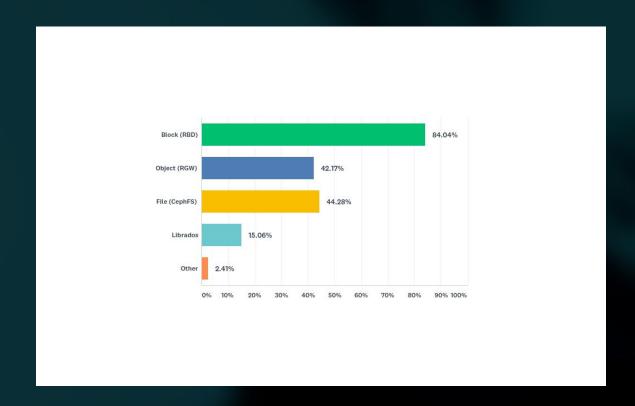

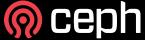

#### **Environments and Interfaces**

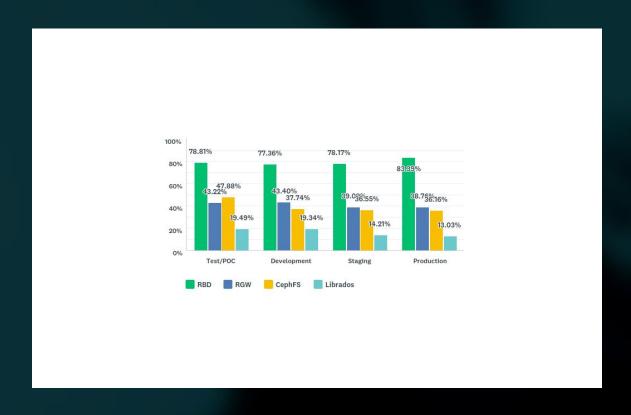

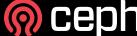

### Programming languages and Librados/Librbd

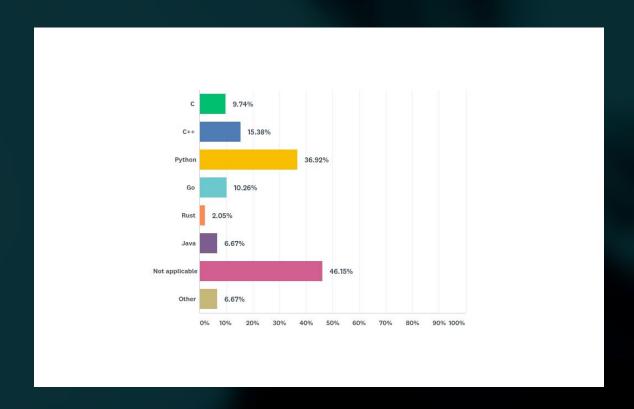

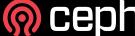

## RADOS Block Device (RBD)

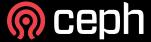

#### **RBD** workloads

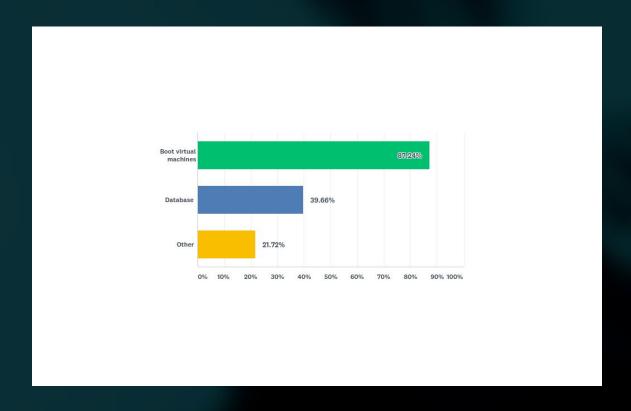

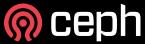

#### Interfaces to access RBD

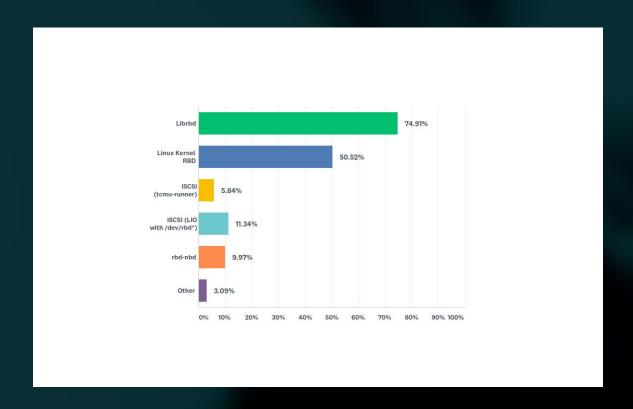

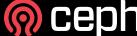

#### **VMware access methods**

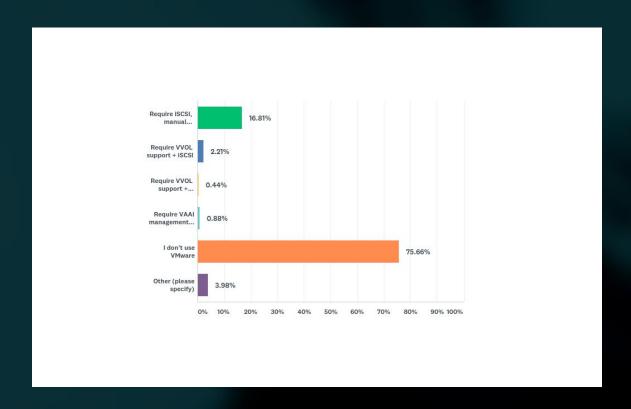

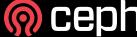

## Hyper V (or Windows clients) access methods

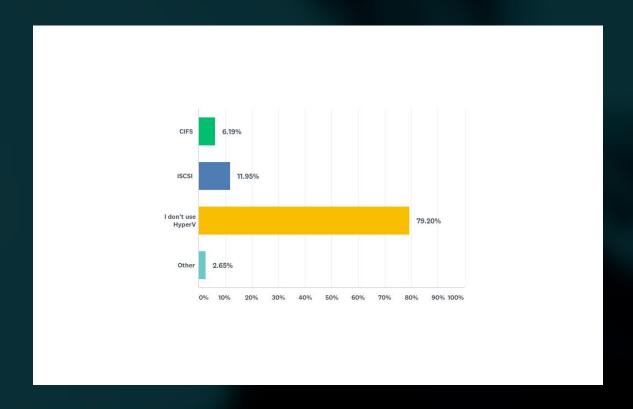

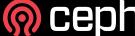

# RADOS Gateway (RGW)

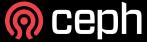

#### **RGW** workloads

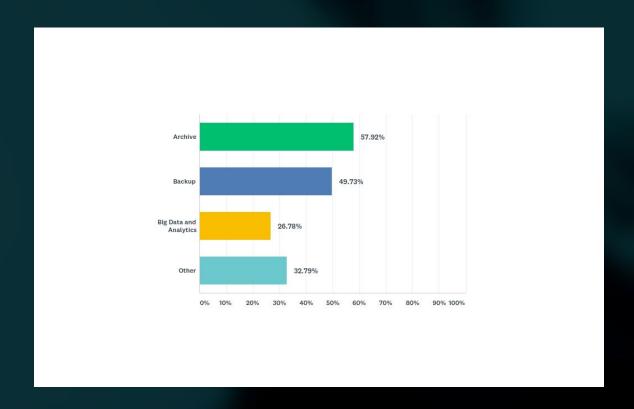

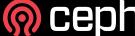

#### **RGW APIs**

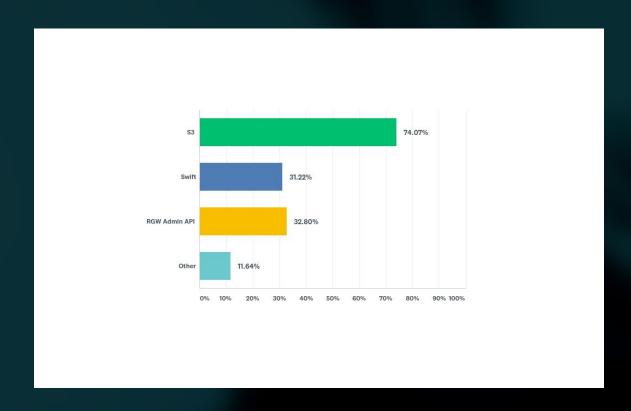

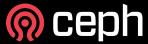

#### RGW client side libraries do you use?

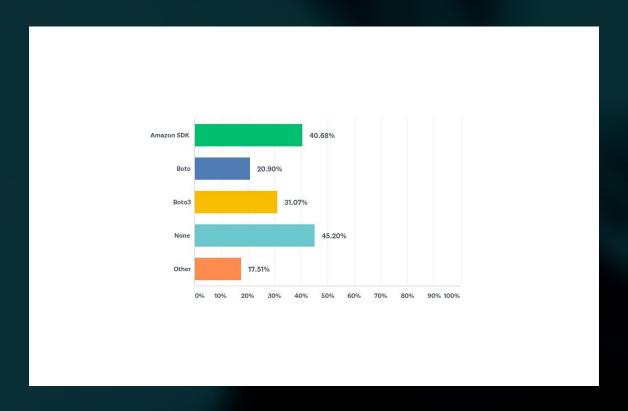

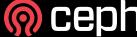

#### **RGW** authentication mechanisms

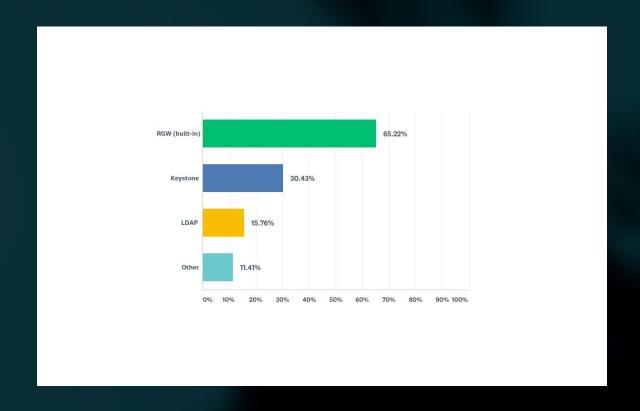

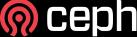

#### RGW external load balancers

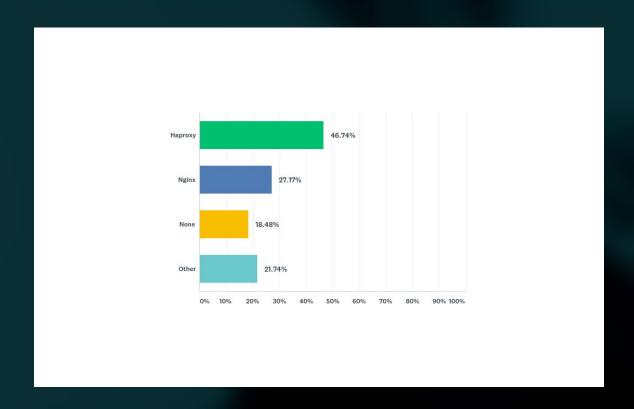

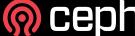

#### **RGW** federated multi-sites

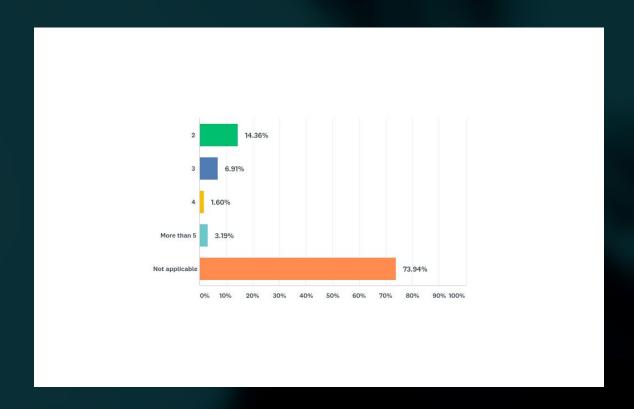

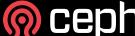

# CephFS

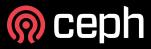

## CephFS workloads

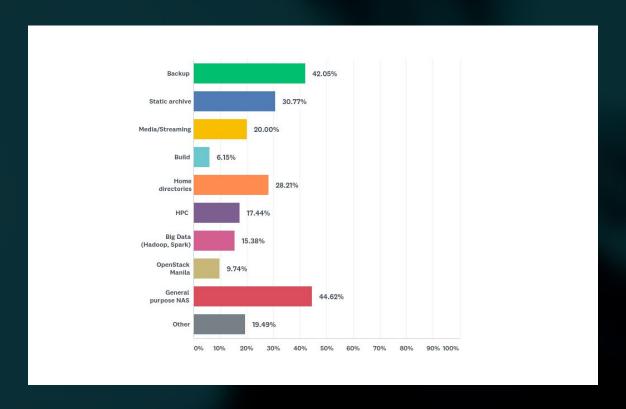

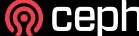

## Interfaces to access CephFS

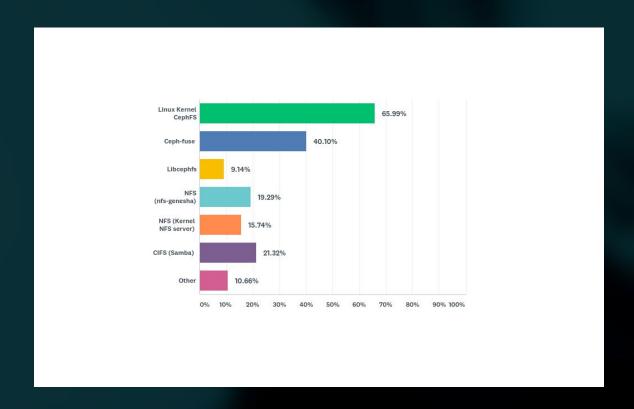

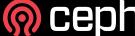

# Management & Operation

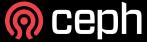

#### Management and monitoring tools

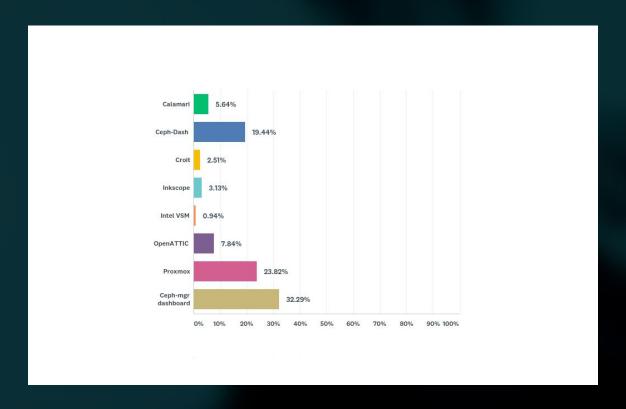

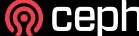

## Monitoring and management tools (cont)

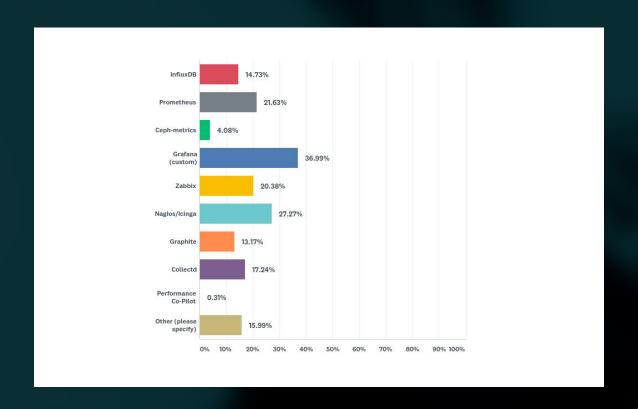

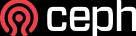

## Deployment and configuration management tools

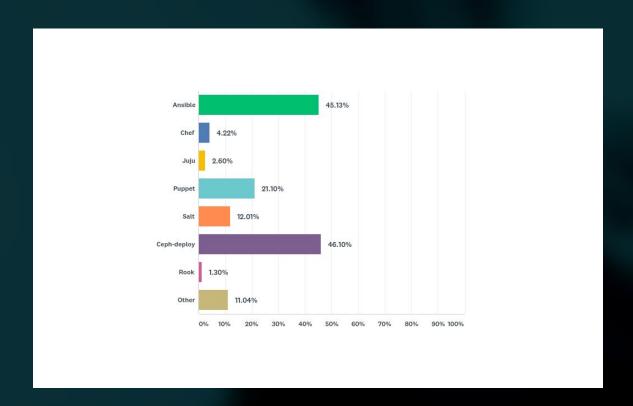

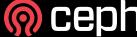

## Ceph support from a commercial vendor?

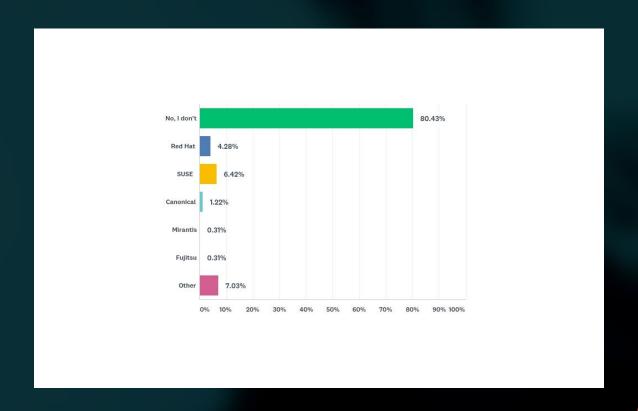

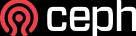

## If you need help, where is your first stop?

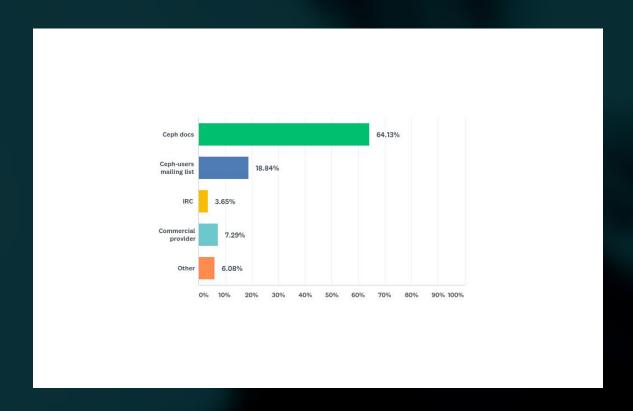

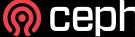

#### Where Ceph community should focus its efforts?

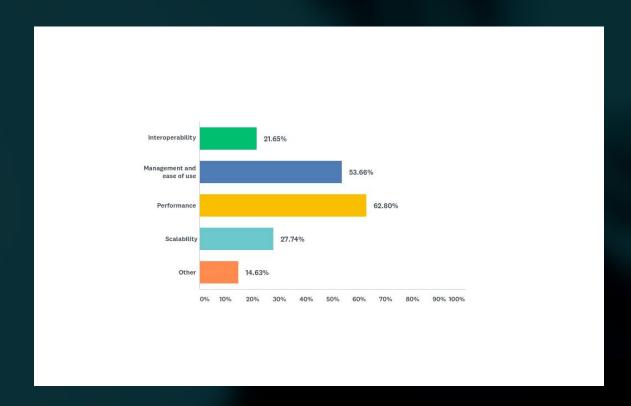

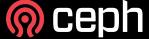

# Ceph: the future of Storage

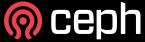